### **University of Dayton [eCommons](https://ecommons.udayton.edu?utm_source=ecommons.udayton.edu%2Fstander_posters%2F809&utm_medium=PDF&utm_campaign=PDFCoverPages)**

[Stander Symposium Posters](https://ecommons.udayton.edu/stander_posters?utm_source=ecommons.udayton.edu%2Fstander_posters%2F809&utm_medium=PDF&utm_campaign=PDFCoverPages) [Stander Symposium](https://ecommons.udayton.edu/stander?utm_source=ecommons.udayton.edu%2Fstander_posters%2F809&utm_medium=PDF&utm_campaign=PDFCoverPages) Stander Symposium

4-9-2016

### Research exercise: VectorWorks for Light Design

Follow this and additional works at: [https://ecommons.udayton.edu/stander\\_posters](https://ecommons.udayton.edu/stander_posters?utm_source=ecommons.udayton.edu%2Fstander_posters%2F809&utm_medium=PDF&utm_campaign=PDFCoverPages)

### Recommended Citation

"Research exercise: VectorWorks for Light Design" (2016). *Stander Symposium Posters*. 809. [https://ecommons.udayton.edu/stander\\_posters/809](https://ecommons.udayton.edu/stander_posters/809?utm_source=ecommons.udayton.edu%2Fstander_posters%2F809&utm_medium=PDF&utm_campaign=PDFCoverPages)

This Book is brought to you for free and open access by the Stander Symposium at eCommons. It has been accepted for inclusion in Stander Symposium Posters by an authorized administrator of eCommons. For more information, please contact [frice1@udayton.edu,](mailto:frice1@udayton.edu,%20mschlangen1@udayton.edu) [mschlangen1@udayton.edu.](mailto:frice1@udayton.edu,%20mschlangen1@udayton.edu)

### **VectorWorks for Light Design Molly Lamperis** Margaret Pinnell

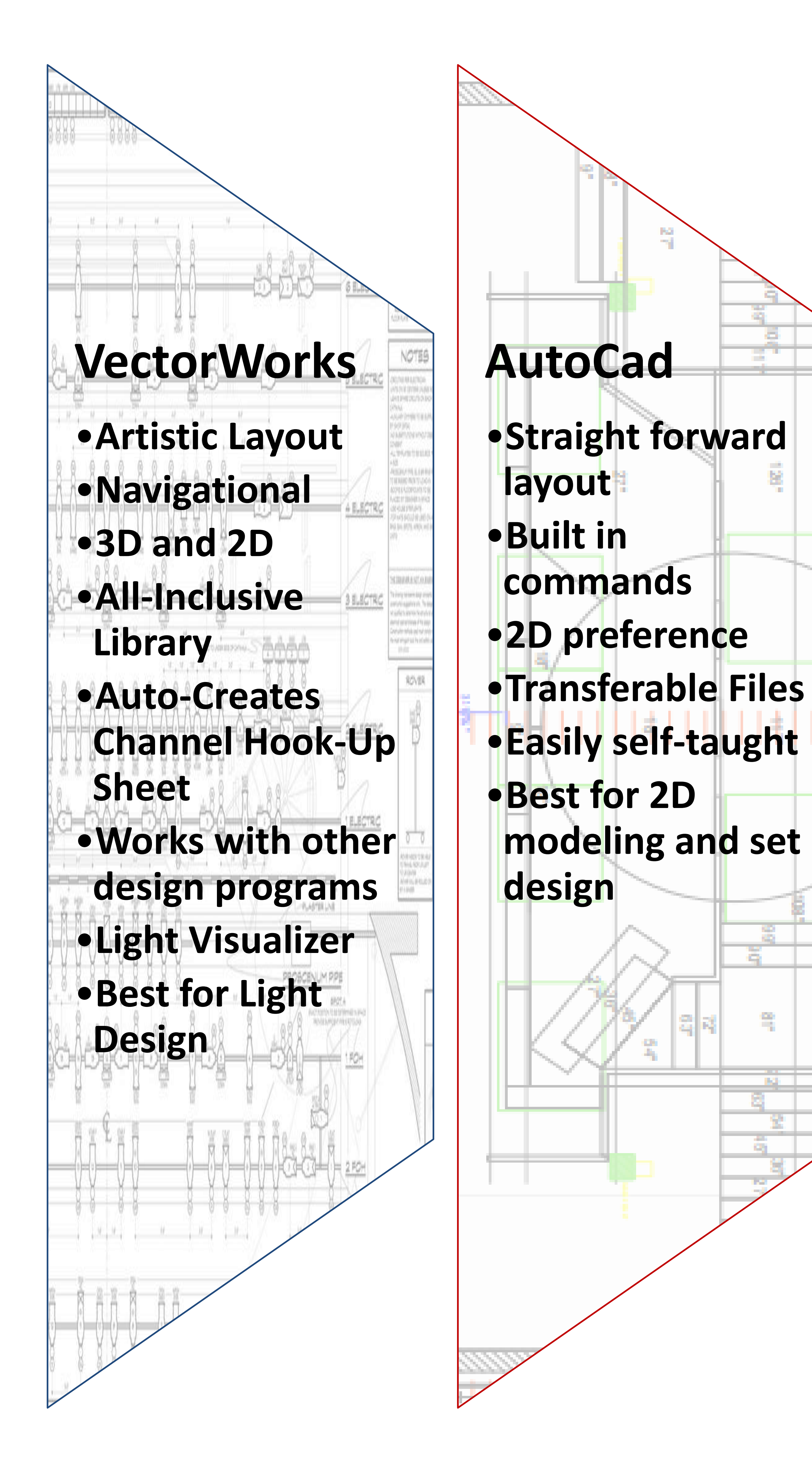

# **Inventor** •**Straight forward** •**3D and 2D** •**Logical Commands** •**Best for 3D visualization of set design**

- VectorWorks, AutoCad and Inventor are all beneficial but in different aspects of theatrical design
- 
- Benefits of each program are shown on the right

VectorWorks is a 3-dimensional modeling program that excels when dealing with light design. This program is extremely important to learn as a Light Designer because of it's widespread use and tools that help clarify all necessary information for theatrical productions.

Learn how to create 3D and 2D models with proficiency

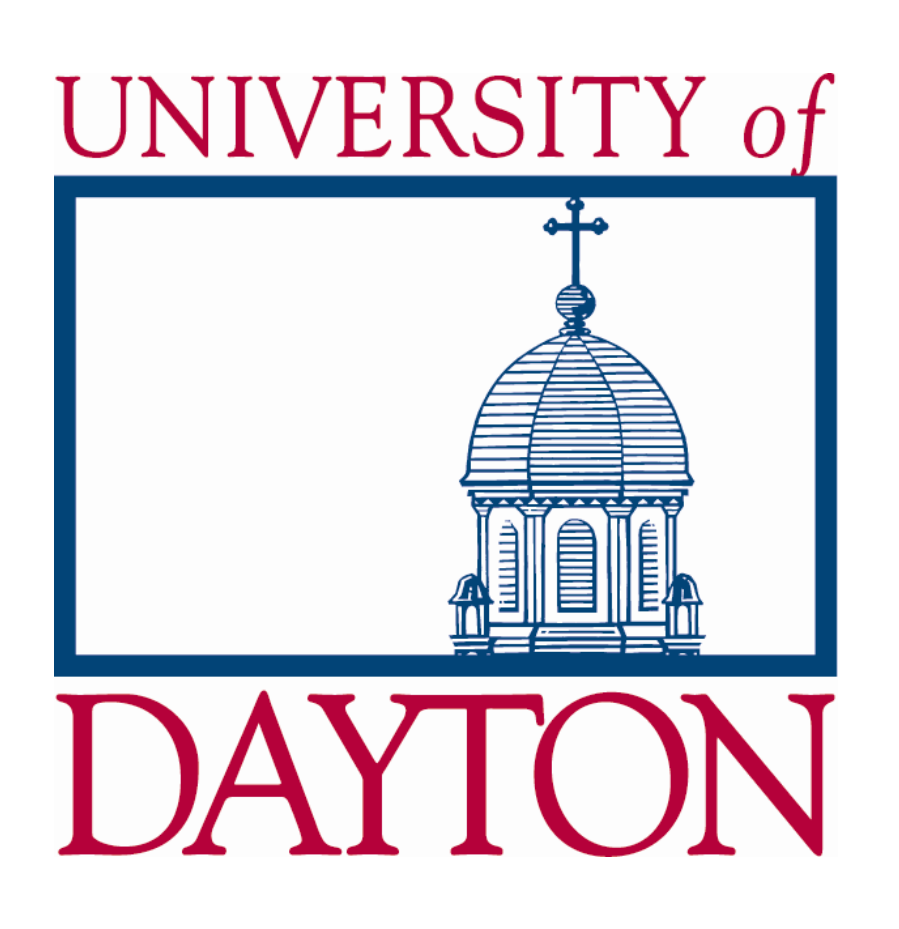

# Objective

## Conclusion

### Results

- Create an up-to-date working model of Boll Theatre
- Develop a full understanding of VectorWorks
- Become adept at navigating 3D and 2D designs
- Develop a channel hook-up chart off of the model

• Future updates may lead to a change in what's best for light design

• Currently VectorWorks is the best program for light design because • Future promised updates on AutoCad might make it the next

VectorWorks is still the most commonly used program for all levels

- of the libraries and channel hook-up sheet
- leading tool in light design
- theatrical lighting